### Hinweis für die Kursleiterin / den Kursleiter

Die TN arbeiten zu zweit. Schneiden Sie die Rollenkarten und den Fahrplan A aus und geben Sie jedem Paar je ein Set der Karten. TN, die die Rolle Mitarbeiterin oder Mitarbeiter übernehmen, erhalten zusätzlich den Fahrplan. Sollten Ihre TN zusätzlich sprachliche Hilfe benötigen, können Sie die Redemittel "Am Schalter: Ich brauche einen Auskunft" von S. 139 im Kursbuch kopieren und als Hilfsmittel an Ihre TN verteilen. Schon fertig? Lassen Sie weitere Gespräche mit den Situationen B und C spielen.

## A

## $\times$

## Fahrgast

Sie wohnen in Leipzig und möchten am Freitag nach Wien fahren.

Mitarbeiterin / Mitarbeiter Geben Sie Auskunft.

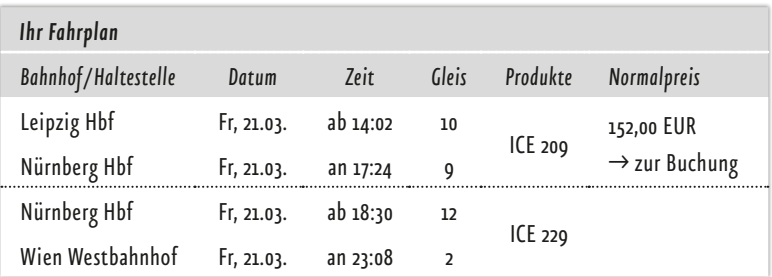

## B

 $\times$ 

# Fahrgast

Sie wohnen in Düsseldorf und möchten am Samstag nach München fliegen. Fragen Sie auch nach einem Flug zurück.

Mitarbeiterin / Mitarbeiter Geben Sie Auskunft.

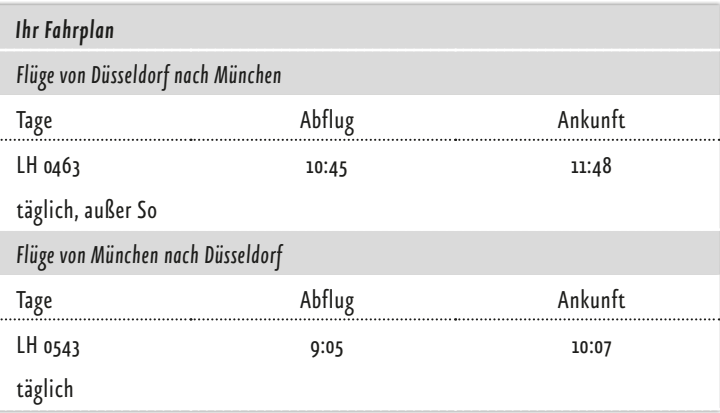

## C

 $\times$ 

Fahrgast Sie wohnen in Berlin und möchten am Montagmorgen nach Magdeburg fahren. Sie fahren abends wieder zurück.

Mitarbeiterin / Mitarbeiter Geben Sie Auskunft.

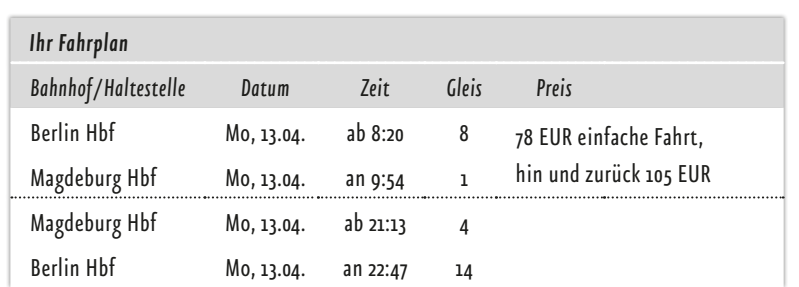